# Logistic map

```
1999 12 18 ( )
```
 $\mathbf 1$ 

logistic map  $f(x)=4x(1-x)$  (1)

$$
x_{i+1} := f(x_i) \tag{2}
$$

 $\{x_i\}_{i=1}^{100}$  C

 $\text{MuPAD}$   $x_0 := 0.7501$ 

$$
0 < x_i < 1 \qquad \qquad 1 - x_i
$$
\n
$$
i \qquad \qquad x_{i+1}
$$

# 2 Logistic Map  $(1)$   $-$  C

C DELL DIMENSION XPS H266(Pentium II 266MHz, 128MB RAM, Windows NT Workstation  $4.0$  SP5)  $\qquad \text{gcc } 2.95$  19990728

```
#include <stdio.h>
```

```
main()
{
   int i;
   float x[101]; /* double x[101] */
   x[0] = 0.7501;for(i = 0; i \le 100; i){
       x[i+1] = 4 * x[i] * (1 - x[i]);if(i)/10 == 0) print(f("%5d %25.17e\n', i, x[i]);}
}
```
## IEEE754

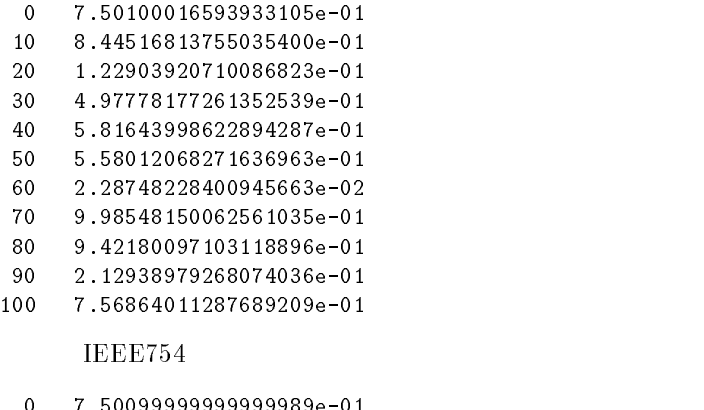

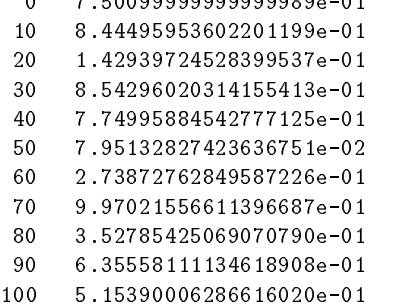

 $x_{20}$ 

## 3 Logistic Map  $(2)$  — MuPAD

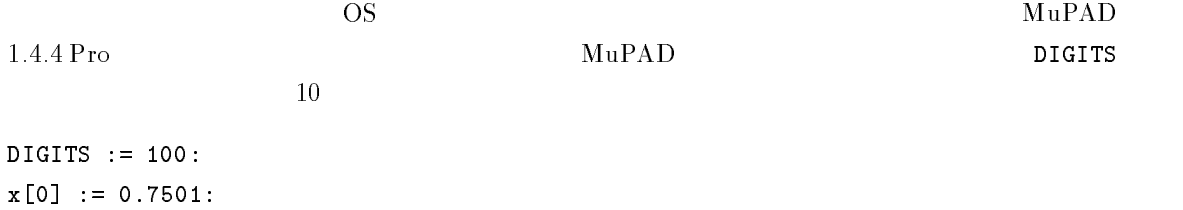

for i from 0 to 100 step 1 do  $x[i + 1] := 4 * x[i] * (1 - x[i]):$ end\_for: for i from 0 to 100 step 10 do print(i, x[i]); end\_for;  $DIGITS := 20(10 20)$ 0, 0.7501 10, 0.84449595360221744753 20, 0.14293972451230765528 30, 0.85429600370442189166 40, 0.77497575311820123972 50, 0.093375332197704141841

60, 0.40822016829280303573 70, 0.071511998671680367325 80, 0.46325125515737645908 90, 0.0011853049045088519022 100, 0.41894573012901575815

## $\text{IEEE}754$  and  $x_{40}$  and  $x_{40}$

 $\text{DIGITS} := 50(10 - 50$   $)$ 

0, 0.7501

10, 0.84449595360221744753714870256154137267401952291229 20, 0.14293972451230765528428175723130628307376969200214 30, 0.8542960037044218916661311842588874437479758900823 40, 0.77497575311820124128022346126421168481511313675586 50, 0.093375332197703029055189668015168234762823013462054 60, 0.40822016829087813187102766181952686730359229911213 70, 0.071511999705058574897099346417593218350311240577887 80, 0.46325330290077571055993467458320747053550671068192 90, 0.0013344050120868840464692012150021107621136608489291 100, 0.078817989371509906806704770440086762650658767283966

 $x_{50}$ 

 $x_{90}$ 

 $x_{100}$ <br>DIGITS := 100(10 100  $\texttt{DiffS} := 100(10 \quad 100 \quad )$  10

## 0, 0.7501

10, 0.844495953602217447537148702561541372674019522912291280007848388118986290823419270975121157 20, 0.142939724512307655284281757231306283073769692002141121387637872878254442652405447154653323 30, 0.854296003704421891666131184258887443747975890082277146848716525830873157517999293072280730 40, 0.774975753118201241280223461264211684815113136725464353115716739919423777262939033931884043 50, 0.0933753321977030290551896680151682347628230351487453020066411681729685131997586455460349178 60, 0.408220168290878131871027661819526867303629812881299069587191914174238088850476295365965331 70, 0.0715119997050585748970993464175932183301720988330772170512558519903814407400108286900737962 80, 0.463253302900775710559934674583207430627755245547675072149154489741355095166291517037937750 90, 0.00133440501208688404646920121499911906832767847107910033479094701619779865654038757784875352 100, 0.0788179893715099068067047704626992647240094450346038441154434366642728380004689090274960709

 $x_{100} = 0.0788179893715099068067047704...$ 

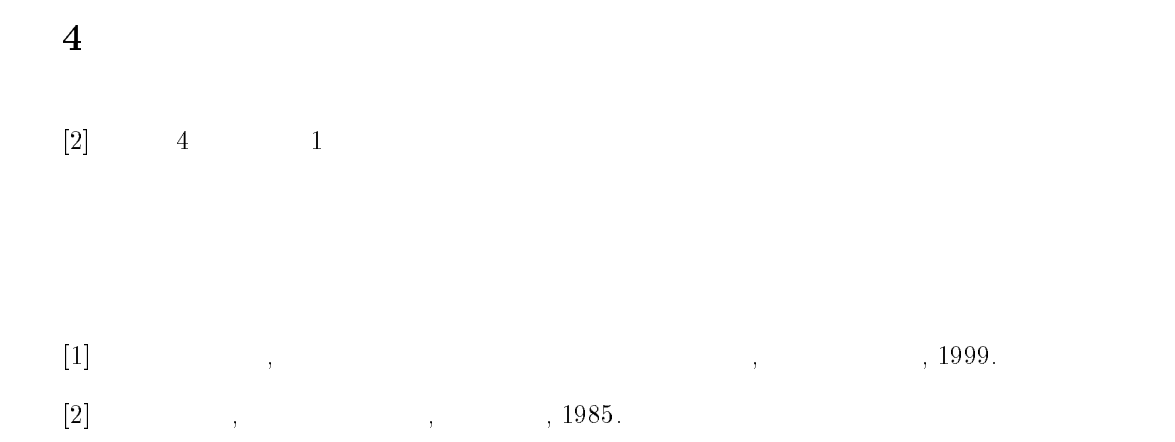